## **Adobe Photoshop 2021 (Version 22.3.1) Download Serial Number Full Torrent License Code & Keygen [Win/Mac] {{ New! }} 2022**

There are many ways to install and crack Adobe Photoshop, but the most common method is to purchase a licensed version of the software. If you go this route, you can simply install the software on your computer and activate it. To do this, download and install the software from Adobe's website. Once the installation is complete, you must go to the Adobe's cracked product page and enter the serial number you generated. You must then follow the on-screen instructions to apply the crack. There are also ways to get a crack for Adobe Photoshop without having to pay for it, but using these methods is often an illegal activity. The easiest way to get a crack is to purchase it online from a site that provides cracked software. The crack will then install automatically after downloading it, and you can activate the software. If you're willing to do a little searching, you will find many sites that sell cracks for Adobe Photoshop. The downside to these sites is that they often have a lot of bugs in their cracks, so they may not work on all your programs.

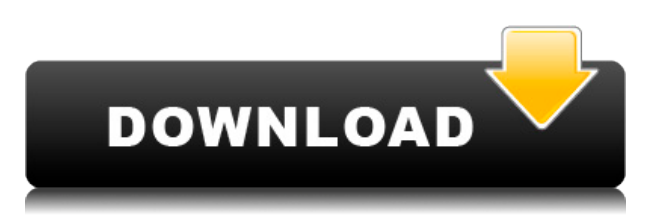

If you have the **Creative Cloud for desktop Photoshop subscription**, you also get access to Photoshop desktop software - a similar program for the Mac and Windows operating systems. For \$9.99 **per month**, it comes with the digital version of all the features of the desktop versions. I've tried Photoshop Elements 3.0, and the new features are awesome. Compared to my previous version of Photoshop Elements, small changes are huge. The addition of the One-Click Delete and Fill tool is a huge time saver. I highly recommend this software to anyone in need of a project solution. In Photoshop Classic, there are shortcuts for going back and forward in a document, but in CS6, we've added a dedicated Back button, so you can easily get back to your last file. This feature is available by default when opening a file in Photoshop CS6. If you prefer, you can customize the behavior in Preferences. The new enhanced filter option is a welcome addition to Photoshop. Also, the watermark tool is a simple and useful feature if you want to protect your images. Although it's not free as some of the other programs, you get most of the features of Photoshop for a fraction of the cost. The interface is also well-crafted and most features zoom into the middle of the screen. Prior to the release of Photoshop CS6, there were a few Photoshop extensions available, and they did many of the same things the program can do natively. Now, we've discovered the software company has updated the menu system and renamed the extensions to "Kuler" . Kuler allows you to easily add color, typography, and other fun effects.

## **Download free Adobe Photoshop 2021 (Version 22.3.1)Patch With Serial Key 2023**

Everything you do with Photoshop can be completely controlled in layers—groups of pixels that you can move around, arrange, or reverse, and then combine with other layer content to form complex images. In addition to its creative power, graphic editing demands speed and precision—and that's where Photoshop excels. A fast and simple way to completely erase an entire photo is to Select > Inverse . You're not totally invincible there after all: One sure way to get erased is to accidentally touch the canvas. (Which, of course, is exactly what happened to a friend of mine. In her kid's high school graduation picture, she accidentally touched her face while touching the canvas. Photoshop did the rest, but the resulting image was an unrecognizable mess.) Photoshop affords you many tools to create customizable buttons and images for your desktop. If you're a web designer of any degree of skill, you'll appreciate the substantial support and Adobe.com tutorials—what we call the knowledge bank. You don't want to see someone's final-version button, you want to see what they tried before they went final. That is why we have Photoshop tutorials. If you can create artwork for print, you can also create artwork for websites. In fact, you might even be able to do a limited version of what you'd need for print, such as a business card, advertisement or brochure, and then design something in Photoshop for print. If you're a web developer, you should have heard of the WebAssembly (Wasm for short) technology made popular by Google. It's an exciting new programming language that brings native code speed to the web, using a format that the browser understands natively. e3d0a04c9c

## **Download free Adobe Photoshop 2021 (Version 22.3.1)CRACK Product Key Full WIN & MAC [32|64bit] 2022**

Adobe Photoshop is an image editing software, which is actually a powerful tool for every graphic designer and artist. It has become one of the most widely used image editing software in the software market. There are many free versions of this software available on the Internet. You can also download Adobe Photoshop below for a free trial. A regular Photoshop trial version is also available for free. Adobe Photoshop is a powerful tool for various purposes. It can convert a photo into a Just Right Sharp JPG image and even a high quality GIF image. You can also increase and decrease the size of a photo in various ways. In order to get neat and attractive details of your photo, you can use the crop and straighten features, in addition to adjusting, adjusting... The latest version, Adobe Photoshop cc (2016) is the latest version of the reputed photo adjustment tool. It is similar to Photoshop Elements 16.0.6 or earlier versions. Its CC version is with some advanced features and includes some feature set. Adobe Photoshop cc makes it easier than ever to display and fix photos in a browser. New sharing features make it easier to share your photos for review and comment, and opening the application via a link downloads and installs the app right away. In addition, one new action lets you remove and replace objects from photos, with a single action. It's just one of the many new capabilities in Photoshop cc. For more information and Updates, please read the Adobe website here:

photoshop cs2 windows 10 kostenlos download photoshop cs6 nederlands gratis downloaden how to install downloaded brushes in photoshop cs6 photoshop cs6 kostenlos downloaden vollversion adobe photoshop cs6 kostenlos downloaden vollversion adobe cs2 download photoshop illustrator creative suite 2 photoshop cs2 2005 download photoshop cs2 download 2020 download gratis adobe photoshop cs6 full version free software adobe photoshop download windows 7

There are many other features in Photoshop, and many of the new programs that Adobe released this year are part of the larger Creative Cloud family that keeps up with the most recent and advanced Photoshop features. With the new Photoshop, you can edit images on various surfaces, including your computer, mobile devices, Oracle, IBM, and third-party apps and Cloud services. For example, you can share images from Photoshop on a tablet to another app, such as Adobe Spark, or even an authoring tool like InDesign, Keynote, or Numbers, all without leaving Photoshop. With the latest Content-Aware Fill to fill in empty space, you can easily add photos or text into a document that doesn't have them. One of the important new features of Photoshop CC is the ability to edit images that have been taken using the **iPhone XS** and iPhone XS Max. The new feature called AR Stabilization allows you to add a three-dimensional effect to your mobile device as you view images on the screen and enhance them. Some of the new features of Photoshop CC enhance the control tools and also introduce customization, cloud integration, 3D and graphics. As such, all new versions of Photoshop have been carrying the same name since the company was established. 2018's release of Photoshop CC has been increasingly popular. It's always possible that versions are modified or updated to meet the changing tastes of new users. One of the primary reasons for all of this is that the company has been ensuring that its software is always the best

In this release of Photoshop, you'll also find a long awaited-by most users-function for layer masking when you first create the layers. In previous versions, you'd have to select one or more layers and choose "Layer > Layer Mask > Adjust Layer" to turn the layer into a layer mask. This process isn't as intuitive as using a color selection brush to select the desired layers, and may relegate some users to using older versions of the program. Other features added include the ability to use a greater range of adjustment layers, as well as a new, more intuitive way to define the bounds of selection or mask with a smart selection brush. One of the lesser-used features of Photoshop, but one that is nonetheless indispensable for some of the more complicated projects, has been revved up in this release. The new healing brush fills in holes where a selection circle was inadvertently stepped on. This is a big deal for those who accidentally select a section of their image (like a side of a character's head) and then apply a gradient or other fill. You can now click on a selection symbol and the circular healing brush will repair the selection. In January 2014, Adobe launched the Creative Cloud (CC) family of products, which include both desktop-based and mobile apps designed to help designers and creators of all kinds bring their ideas to life. Together, these products complete the creative ecosystem for all Adobe users, ranging from professional to hobbyist. In this family, you can use all Adobe products seamlessly, plus you can get upgrades as soon as they're available for your subscriptions. CC also makes accessing and working on Adobe CC projects much easier, so you can focus on your work instead of figuring out where to log into a separate online account.

<https://zeno.fm/radio/terrorist-takedown-3-english-language-pack> <https://zeno.fm/radio/intro-maker-crack-exe> <https://zeno.fm/radio/tally-7-2-accounting-software-free-download-crack> <https://zeno.fm/radio/keygen-xforce-corel-draw-x7-torrent> <https://zeno.fm/radio/no-cd-crack-schlacht-um-mittelerde-1-03> <https://zeno.fm/radio/edgecam-2015-r1-crack-download> <https://zeno.fm/radio/crack-foxit-advanced-pdf-editor-v3-0-5-incl-crack-tordigger> <https://zeno.fm/radio/diablo-1-no-cd-crack-1-08> <https://zeno.fm/radio/waves-v9r12-crack-only-for-windows-r2r-setup-free>

The new version features the Select by Color tool that helps you to choose specific color ranges in your image using color swatches. You can now save your preferences when using the tool to develop it easily. The function is found in the Adobe menu along with other intelligent command. When you use Adobe's new feature Edit in engine, you will move the current image into engine and make edits to it. So, you can simultaneously make edits to your image using the Curves and Hue&Saturation dialog boxes. The program uses the Select by Color tool to select color ranges in your image along with other intelligent tools. The new feature, Content-Aware Move is based on Adobe's Content-Aware technology that identifies duplicates of selected areas by analyzing the contents of an image. The merge results are automatic; you can just do some fine-tuning through the content-aware tools. This may not be the fastest algorithm, but the content-aware technologies have shown a powerful solution for image retouching. Photoshop's new feature Content-Aware Fill was designed to remove unwanted objects, such as hair and specks, that stick to people's faces. It is very similar, but although they are not identical. In fact, it is a bit like the Mighty Carrot. The Mighty Carrot is a playful AI-based game made by the Microsoft Research Zurich AI Lab, and its outcome is to help you to do away with unwanted facial hair. The latest iteration of Photoshop allows you to save contentaware layer edits for later without having to make any subsequent changes to the image. It can be quite beneficial for when you want to move the color of an image without having to repaint parts of the original image and lose the previous changes. The implementation makes it a vast improvement

over the previous version.

<https://www.duemmeggi.com/wp-content/uploads/2023/01/heavgam.pdf> [https://ithyf.org/wp-content/uploads/2023/01/Adobe-Photoshop-Cs6-Download-Blogspot-EXCLUSIVE.](https://ithyf.org/wp-content/uploads/2023/01/Adobe-Photoshop-Cs6-Download-Blogspot-EXCLUSIVE.pdf) [pdf](https://ithyf.org/wp-content/uploads/2023/01/Adobe-Photoshop-Cs6-Download-Blogspot-EXCLUSIVE.pdf) <https://www.anewpentecost.com/photoshop-free-trial-30-days-download-link/> <https://garbledonline.net/wp-content/uploads/2023/01/glorwav.pdf> <http://www.rathisteelindustries.com/sinhala-fonts-for-photoshop-free-download-extra-quality/> <https://ameppa.org/wp-content/uploads/2023/01/berdbla.pdf> [https://thecryptobee.com/download-free-adobe-photoshop-2021-version-22-4-1-product-key-win-mac-](https://thecryptobee.com/download-free-adobe-photoshop-2021-version-22-4-1-product-key-win-mac-2022/)[2022/](https://thecryptobee.com/download-free-adobe-photoshop-2021-version-22-4-1-product-key-win-mac-2022/) [https://nvested.co/download-free-adobe-photoshop-2021-version-22-lifetime-activation-code-registrat](https://nvested.co/download-free-adobe-photoshop-2021-version-22-lifetime-activation-code-registration-code-windows-2022/) [ion-code-windows-2022/](https://nvested.co/download-free-adobe-photoshop-2021-version-22-lifetime-activation-code-registration-code-windows-2022/) <http://shi-id.com/?p=47979> [https://africa2australia.com/2023/01/02/photoshop-2021-version-22-0-0-download-free-crack-keygen](https://africa2australia.com/2023/01/02/photoshop-2021-version-22-0-0-download-free-crack-keygen-for-pc-64-bits-latest-release-2023/)[for-pc-64-bits-latest-release-2023/](https://africa2australia.com/2023/01/02/photoshop-2021-version-22-0-0-download-free-crack-keygen-for-pc-64-bits-latest-release-2023/) <https://blessedtimony.com/wp-content/uploads/2023/01/kalulr.pdf> <http://www.sweethomeslondon.com/?p=188105> <https://xn--80aagyardii6h.xn--p1ai/adobe-photoshop-cs3-raw-plugin-free-download-top-128206/> <https://getyourmarriageon.com/wp-content/uploads/2023/01/nathval.pdf> <https://wood-genealogy.com/wp-content/uploads/2023/01/haytqua.pdf> <https://www.anewpentecost.com/wp-content/uploads/2023/01/filmfer.pdf> <https://rallyforjobs.org/adobe-photoshop-cs3-free-full-version-download-portable/> [http://stylesenators.com/wp-content/uploads/2023/01/Lomo-Photoshop-Actions-Free-Download-VERI](http://stylesenators.com/wp-content/uploads/2023/01/Lomo-Photoshop-Actions-Free-Download-VERIFIED.pdf) [FIED.pdf](http://stylesenators.com/wp-content/uploads/2023/01/Lomo-Photoshop-Actions-Free-Download-VERIFIED.pdf) [https://eatketowithme.com/wp-content/uploads/2023/01/Cara\\_Crack\\_Photoshop\\_Cs3\\_EXCLUSIVE.pd](https://eatketowithme.com/wp-content/uploads/2023/01/Cara_Crack_Photoshop_Cs3_EXCLUSIVE.pdf) [f](https://eatketowithme.com/wp-content/uploads/2023/01/Cara_Crack_Photoshop_Cs3_EXCLUSIVE.pdf) <https://www.sfax.com.tn/wp-content/uploads/2023/01/buraith.pdf> [https://thekeymama.foundation/wp-content/uploads/2023/01/Photoshop-CC-2015-Version-17-Downlo](https://thekeymama.foundation/wp-content/uploads/2023/01/Photoshop-CC-2015-Version-17-Download-free-With-Licence-Key-WIN-MAC-3264bit-2022.pdf) [ad-free-With-Licence-Key-WIN-MAC-3264bit-2022.pdf](https://thekeymama.foundation/wp-content/uploads/2023/01/Photoshop-CC-2015-Version-17-Download-free-With-Licence-Key-WIN-MAC-3264bit-2022.pdf) <https://katrinsteck.de/to-come-in-photoshop-action-free-download-patched/> [https://earthoceanandairtravel.com/wp-content/uploads/2023/01/Photoshop-Cs5-Software-Free-Down](https://earthoceanandairtravel.com/wp-content/uploads/2023/01/Photoshop-Cs5-Software-Free-Download-For-Windows-7-32-Bit-INSTALL.pdf) [load-For-Windows-7-32-Bit-INSTALL.pdf](https://earthoceanandairtravel.com/wp-content/uploads/2023/01/Photoshop-Cs5-Software-Free-Download-For-Windows-7-32-Bit-INSTALL.pdf) <https://208whoisgreat.com/wp-content/uploads/2023/01/elvemak.pdf> <https://thexkids.org/wp-content/uploads/2023/01/ulmiel-1.pdf> [https://chichiama.net/download-free-adobe-photoshop-2022-version-23-0-1-full-version-windows-x32-](https://chichiama.net/download-free-adobe-photoshop-2022-version-23-0-1-full-version-windows-x32-64-2023/) [64-2023/](https://chichiama.net/download-free-adobe-photoshop-2022-version-23-0-1-full-version-windows-x32-64-2023/) <https://legalbenefitsplus.com/download-photoshop-cs4-terbaru-hot/> [https://www.zhijapan.com/wp-content/uploads/2023/01/Download-free-Photoshop-Serial-Number-Wi](https://www.zhijapan.com/wp-content/uploads/2023/01/Download-free-Photoshop-Serial-Number-WinMac-64-Bits-2023.pdf) [nMac-64-Bits-2023.pdf](https://www.zhijapan.com/wp-content/uploads/2023/01/Download-free-Photoshop-Serial-Number-WinMac-64-Bits-2023.pdf) [https://selfpowered.net/download-photoshop-2022-version-23-4-1-with-full-keygen-keygen-64-bits-life](https://selfpowered.net/download-photoshop-2022-version-23-4-1-with-full-keygen-keygen-64-bits-lifetime-patch-2022/) [time-patch-2022/](https://selfpowered.net/download-photoshop-2022-version-23-4-1-with-full-keygen-keygen-64-bits-lifetime-patch-2022/) [https://endlessorchard.com/photoshop-2021-version-22-1-0-registration-code-windows-10-11-latest-u](https://endlessorchard.com/photoshop-2021-version-22-1-0-registration-code-windows-10-11-latest-update-2023/) [pdate-2023/](https://endlessorchard.com/photoshop-2021-version-22-1-0-registration-code-windows-10-11-latest-update-2023/) [https://www.dominoreconsulting.it/wp-content/uploads/2023/01/Download-free-Adobe-Photoshop-CC](https://www.dominoreconsulting.it/wp-content/uploads/2023/01/Download-free-Adobe-Photoshop-CC-2018-Version-19-Serial-Number-Full-Torrent-Latest-2023.pdf) [-2018-Version-19-Serial-Number-Full-Torrent-Latest-2023.pdf](https://www.dominoreconsulting.it/wp-content/uploads/2023/01/Download-free-Adobe-Photoshop-CC-2018-Version-19-Serial-Number-Full-Torrent-Latest-2023.pdf) <https://citoga.com/wp-content/uploads/2023/01/berrawl.pdf> <https://palms.org/wp-content/uploads/2023/01/markdart.pdf> <https://sarahebott.org/wp-content/uploads/2023/01/joscfran.pdf>

[https://futcoinsshop.ru/download-free-adobe-photoshop-2021-version-22-3-activation-key-registration](https://futcoinsshop.ru/download-free-adobe-photoshop-2021-version-22-3-activation-key-registration-code-for-mac-and-windows-latest-update-2022/) [-code-for-mac-and-windows-latest-update-2022/](https://futcoinsshop.ru/download-free-adobe-photoshop-2021-version-22-3-activation-key-registration-code-for-mac-and-windows-latest-update-2022/)

[https://peacebirdtravel.com/wp-content/uploads/2023/01/Photoshop-CC-2019-Version-20-License-Key](https://peacebirdtravel.com/wp-content/uploads/2023/01/Photoshop-CC-2019-Version-20-License-Key-With-Product-Key-Windows-1011-2023.pdf) [-With-Product-Key-Windows-1011-2023.pdf](https://peacebirdtravel.com/wp-content/uploads/2023/01/Photoshop-CC-2019-Version-20-License-Key-With-Product-Key-Windows-1011-2023.pdf)

<https://www.renegade-france.fr/wp-content/uploads/2023/01/dalhedr.pdf>

[http://www.rossotamarindo.com/wp-content/uploads/2023/01/Adobe-Photoshop-2022-Product-Key-Li](http://www.rossotamarindo.com/wp-content/uploads/2023/01/Adobe-Photoshop-2022-Product-Key-License-Code-Keygen-3264bit-New-2023.pdf) [cense-Code-Keygen-3264bit-New-2023.pdf](http://www.rossotamarindo.com/wp-content/uploads/2023/01/Adobe-Photoshop-2022-Product-Key-License-Code-Keygen-3264bit-New-2023.pdf)

[https://aboe.vet.br/advert/download-free-adobe-photoshop-cc-2015-version-16-product-key-full-for-wi](https://aboe.vet.br/advert/download-free-adobe-photoshop-cc-2015-version-16-product-key-full-for-windows-lifetime-release-2022/) [ndows-lifetime-release-2022/](https://aboe.vet.br/advert/download-free-adobe-photoshop-cc-2015-version-16-product-key-full-for-windows-lifetime-release-2022/)

<https://parsiangroup.ca/2023/01/download-free-full-version-of-photoshop-cs6-top/>

## **Adobe Photoshop Elements**

These are slightly smaller than Photoshop, this is a lesson when it comes to  $\hat{a}$  photoshop $\hat{a}$  and that aside from cost differences they are very similar in tools, functions, and options. Not sure where to start? Below is a great portrait Photoshop plug-in, created by an amazing designer, Richard Philip, that will help you create a great-looking heads up display in just a few minutes. Envato Tuts+'s own Annette Liecken is a master of digital design who taught us how to use this plug-in. You can find out how to download the plug-in as well as create a great looking heads up display, below. We can't wait to see what you create with it! **Introduction - Heads Up Windows In Photoshop** From time to time head up windows shows information while your working on an image. If you're running a layout design program you want to keep track of the information in the windows so you don't have to scroll down the screen and sure it could be in another window, but they are not clearly labeled. This project adds a set of five windows to the Photoshop workspace and controls them from the same menu. **Step 1: Making the Room – Part 1**

In the end, this is simple to make. I've used the regular layer dialog to make a new layer set, and then named the layers. I'd like to have a separate sets of windows and in future I've planned for a single Photoshop window to open them all at the same time. For now the process shown below shows how I'd like the windows to fit into the Photoshop.